Possibilidades e Enfoques para o Ensino das Engenharias 2

> Henrique Ajuz Holzmann Micheli Kuckla (Organizadores)

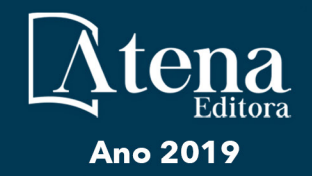

Henrique Ajuz Holzmann Micheli Kuckla

RESERVADO PARA TITULO **(Organizadores)**

# Possibilidades e Enfoques para o Ensino das Engenharias 2

Atena Editora 2019

#### 2019 *by Atena Editora*

Copyright  $\mathbb O$  da Atena Editora Editora Chefe: Profª Drª Antonella Carvalho de Oliveira Diagramação e Edição de Arte: Natália Sandrini e Lorena Prestes Revisão: Os autores

#### Conselho Editorial

Prof. Dr. Alan Mario Zuffo – Universidade Federal de Mato Grosso do Sul Prof. Dr. Álvaro Augusto de Borba Barreto – Universidade Federal de Pelotas Prof. Dr. Antonio Carlos Frasson – Universidade Tecnológica Federal do Paraná Prof. Dr. Antonio Isidro-Filho – Universidade de Brasília Profª Drª Cristina Gaio – Universidade de Lisboa Prof. Dr. Constantino Ribeiro de Oliveira Junior – Universidade Estadual de Ponta Grossa Profª Drª Daiane Garabeli Trojan – Universidade Norte do Paraná Prof. Dr. Darllan Collins da Cunha e Silva – Universidade Estadual Paulista Profª Drª Deusilene Souza Vieira Dall'Acqua – Universidade Federal de Rondônia Prof. Dr. Eloi Rufato Junior – Universidade Tecnológica Federal do Paraná Prof. Dr. Fábio Steiner – Universidade Estadual de Mato Grosso do Sul Prof. Dr. Gianfábio Pimentel Franco – Universidade Federal de Santa Maria Prof. Dr. Gilmei Fleck – Universidade Estadual do Oeste do Paraná Profª Drª Girlene Santos de Souza – Universidade Federal do Recôncavo da Bahia Profª Drª Ivone Goulart Lopes – Istituto Internazionele delle Figlie de Maria Ausiliatrice Profª Drª Juliane Sant'Ana Bento – Universidade Federal do Rio Grande do Sul Prof. Dr. Julio Candido de Meirelles Junior – Universidade Federal Fluminense Prof. Dr. Jorge González Aguilera – Universidade Federal de Mato Grosso do Sul Profª Drª Lina Maria Gonçalves – Universidade Federal do Tocantins Profª Drª Natiéli Piovesan – Instituto Federal do Rio Grande do Norte Profª Drª Paola Andressa Scortegagna – Universidade Estadual de Ponta Grossa Profª Drª Raissa Rachel Salustriano da Silva Matos – Universidade Federal do Maranhão Prof. Dr. Ronilson Freitas de Souza – Universidade do Estado do Pará Prof. Dr. Takeshy Tachizawa – Faculdade de Campo Limpo Paulista Prof. Dr. Urandi João Rodrigues Junior – Universidade Federal do Oeste do Pará Prof. Dr. Valdemar Antonio Paffaro Junior – Universidade Federal de Alfenas Profª Drª Vanessa Bordin Viera – Universidade Federal de Campina Grande Profª Drª Vanessa Lima Gonçalves – Universidade Estadual de Ponta Grossa Prof. Dr. Willian Douglas Guilherme – Universidade Federal do Tocantins **Dados Internacionais de Catalogação na Publicação (CIP)** 

# **(eDOC BRASIL, Belo Horizonte/MG)**

P856 Possibilidades e enfoques para o ensino das engenharias 2 [recurso eletrônico] / Organizadores Henrique Ajuz Holzmann, Micheli Kuckla. – Ponta Grossa (PR): Atena Editora, 2019. – (Possibilidades e Enfoques para o Ensino das Engenharias; v. 2)

> Formato: PDF Requisitos de sistema: Adobe Acrobat Reader Modo de acesso: World Wide Web Inclui bibliografia ISBN 978-85-7247-273-9 DOI 10.22533/at.ed.739192204

 1. Engenharia – Estudo e ensino. 2. Engenharia – Pesquisa – Brasil. 3. Prática de ensino. I. Holzmann, Henrique Ajuz. II. Kuckla, Micheli.

CDD 658.5

#### **Elaborado por Maurício Amormino Júnior – CRB6/2422**

O conteúdo dos artigos e seus dados em sua forma, correção e confiabilidade são de responsabilidade exclusiva dos autores.

2019

Permitido o download da obra e o compartilhamento desde que sejam atribuídos créditos aos autores, mas sem a possibilidade de alterá-la de nenhuma forma ou utilizá-la para fins comerciais. www.atenaeditora.com.br

# **APRESENTAÇÃO**

As obras Possibilidades e Enfoques para o Ensino das Engenharias Volume 1 e Volume 2 abordam os mais diversos assuntos sobre a aplicação de métodos e ferramentas nas diversas áreas das engenharias a fim de melhorar a relação ensino aprendizado, sendo por meio de levantamentos teórico-práticos de dados referentes aos cursos ou através de propostas de melhoria nestas relações.

O Volume 1 está disposto em 26 capítulos, com assuntos voltados a relações ensino aprendizado, envolvendo temas atuais com ampla discussão nas áreas de Ensino de Ciência e Tecnologia, buscando apresentar os assuntos de maneira simples e de fácil compreensão.

Já o Volume 2 apresenta uma vertente mais prática, sendo organizado em 24 capítulos, nos quais são apresentadas propostas, projetos e bancadas, que visão melhorar o aprendizado dos alunos através de métodos práticos e aplicados as áreas de tecnologias e engenharias.

Desta forma um compendio de temas e abordagens que facilitam as relações entre ensino-aprendizado são apresentados, a fim de se levantar dados e propostas para novas discussões em relação ao ensino nas engenharias, de maneira atual e com a aplicação das tecnologias hoje disponíveis.

Boa leitura

Henrique Ajuz Holzmann Micheli Kuchla

# **SUMÁRIO**

# **CAPÍTULO 1 [................................................................................................................1](#page--1-0)**

SIMULAÇÃO DE UM SISTEMA PRODUTIVO NO ENSINO DE GESTÃO DA PRODUÇÃO

Daniel Antonio Kapper Fabricio Lisiane Trevisan

**DOI 10.22533/at.ed.7391922041**

# **CAPÍTULO 2 [..............................................................................................................10](#page--1-0)**

CULTURA DE SEGURANÇA – FATOR DETERMINANTE PARA A SEGURANÇA E SAÚDE NO TRABALHO EM INDÚSTRIA AUTOMOBILÍSTICA

Lucass Melo Renata Evangelista Alexandre Bueno Débora Vasconcelos Carla Souza André Souza

**DOI 10.22533/at.ed.7391922042**

**CAPÍTULO 3 [..............................................................................................................23](#page--1-0)**

ABORDAGEM DE SUSTENTABILIDADE NOS CURSOS BRASILEIROS DE ENGENHARIA DE **PRODUÇÃO** 

Gabriella Cavalcante de Souza Isadora Cristina Mendes Gomes Gustavo Fernandes Rosado Coêlho Ciliana Regina Colombo

**DOI 10.22533/at.ed.7391922043**

**CAPÍTULO 4 [..............................................................................................................35](#page--1-0)**

ANÁLISE ERGONÔMICA DO TRABALHO NUMA EMPRESA RECUPERADA POR TRABALHADORES: UMA EXPERIÊNCIA PARA O EXERCÍCIO DA INDISSOCIABILIDADE ENSINO-PESQUISA-EXTENSÃO

Beatriz Mota Castro de Abreu Alice Oliveira Fernandes Tarcila Mantovan Atolini

**DOI 10.22533/at.ed.7391922044**

**CAPÍTULO 5 [..............................................................................................................47](#page--1-0)**

PROTÓTIPO DE UM SISTEMA AUTOMÁTICO DE BUSCA E ARMAZENAGEM DE MATERIAIS PARA FINS DIDÁTICOS

Walber Márcio Araújo Morais Wesley de Almeida Souto

# **CAPÍTULO 6 [..............................................................................................................58](#page--1-0)**

LINGUAGEM DE PROGRAMAÇÃO DE ROBÓTICA BÁSICA APLICADA NO ENSINO DE MATEMÁTICA NO ENSINO FUNDAMENTAL

Márcio Mendonça Lucas Botoni de Souza Rodrigo Henrique Cunha Palácios Paulo Henrique Arizono Lima Marília Gabriela de Souza Fabri José Augusto Fabri

#### **DOI 10.22533/at.ed.7391922046**

# **CAPÍTULO 7 [..............................................................................................................71](#page--1-0)**

ROBÓTICA EDUCACIONAL NA ENGENHARIA – SUMÔ DE ROBÔS

Alessandro Bogila Denis Borg Fernando Deluno Garcia Ivan Luiz de Camargo Barros Moreira Joel Rocha Pinto Thales Prini Franchi Thiago Prini Franchi

**DOI 10.22533/at.ed.7391922047**

# **CAPÍTULO 8 [..............................................................................................................84](#page--1-0)**

BR.INO: UMA FERRAMENTA PARA ENSINO DE PROGRAMAÇÃO EM ARDUINO PARA APLICAÇÕES EM ROBÓTICA USANDO LINGUAGEM NATIVA

Gabriel Rodrigues Pacheco Mateus Berardo de Souza Terra Rafael Mascarenhas Dal Moro Víctor Rodrigues Pacheco Carlos Humberto Llanos

**DOI 10.22533/at.ed.7391922048**

**CAPÍTULO 9 [..............................................................................................................94](#page--1-0)**

RELATO DE EXPERIÊNCIA: USO DE TÉCNICAS GAMIFICAÇÃO NO ENSINO DE PROCESSAMENTO DIGITAL DE SINAIS

Caio Sanches Bentes Ronaldo de Freitas Zampolo

**DOI 10.22533/at.ed.7391922049**

**CAPÍTULO 10 [..........................................................................................................105](#page--1-0)** LABORATÓRIO DE SISTEMAS HIDRELÉTRICOS APLICADO À FORMAÇÃO DO ENGENHEIRO DE ENERGIA – GERAÇÃO DE ENERGIA ELÉTRICA E CONTROLE DE SISTEMAS DINÂMICOS

Kariston Dias Alves Rudi Henri Van Els

# <span id="page-6-0"></span>**CAPÍTULO 11 [..........................................................................................................](#page--1-0) 117**

A IMPORTÂNCIA DO LABORATÓRIO DE ENERGIAS ALTERNATIVAS DA UNIVERSIDADE FEDERAL DO CEARÁ NO DESENVOLVIMENTO DE PESQUISAS E FORMAÇÃO DE ENGENHEIROS

Francisco Jeandson Rodrigues da Silva Douglas Aurélio Carvalho Costa Obed Leite Vieira Fellipe Souto Soares Paulo Cesar Marques de Carvalho Magna Lívia Neco Rabelo Pollyana Rodrigues de Carvalho

**DOI 10.22533/at.ed.73919220411**

**CAPÍTULO 12 [..........................................................................................................129](#page-9-0)**

AVALIAÇÃO DO USO DA TECNOLOGIA SOFTPLC PARA APRENDIZAGEM DE TÉCNICAS DE CONTROLE E AUTOMAÇÃO

Deliene Costa Guimarães Reberth Carolino de Oliveira Renata Umbelino Rêgo

**DOI 10.22533/at.ed.73919220412**

**CAPÍTULO 13 [..........................................................................................................140](#page--1-0)**

CONSTRUÇÃO DE UMA BANCADA DIDÁTICA DE BAIXO CUSTO PARA ENSINO DE SISTEMAS DE **CONTROLE** 

Everton Machado Alexsandro dos Santos Silveira João Artur de Souza

**DOI 10.22533/at.ed.73919220413**

**CAPÍTULO 14 [..........................................................................................................152](#page--1-0)**

PAINEL DIDÁTICO PARA ENSINO-APRENDIZAGEM DE INSPEÇÃO TERMOGRÁFICA APLICADA À MANUTENÇÃO ELÉTRICA

Priscila Ribeiro Amorim de Almeida Pablo Rodrigues Muniz

**DOI 10.22533/at.ed.73919220414**

**CAPÍTULO 15 [..........................................................................................................165](#page--1-0)**

PROPOSTA DE KIT DIDÁTICO PARA ESTUDO DE INTEGRIDADE DE SINAL EM PLACAS DE CIRCUITO IMPRESSO

Pablo Dutra da Silva Giovane Rodrigues de Oliveira Gustavo Melsi Floriani

**DOI 10.22533/at.ed.73919220415**

# **CAPÍTULO 16 [..........................................................................................................177](#page--1-0)**

ANÁLISE E ATENUAÇÃO DE RISCOS DE INCÊNDIOS E CHOQUE ELÉTRICO EM INSTALAÇÕES ELÉTRICAS EM MORADIAS DE BAIXA RENDA

Márcio Mendonça Lucas Botoni de Souza Rodrigo Henrique Cunha Palácios Giovanni Bruno Marquini Ribeiro Marco Antônio Ferreira Finocchio José Augusto Fabri

**CAPÍTULO 17 [..........................................................................................................190](#page--1-0)** SIMULADOR COMPUTACIONAL PARA ENSINO DE PROTEÇÃO DE SISTEMAS ELÉTRICOS DE POTÊNCIA Luiz Guilherme Riva Tonini Oureste Elias Batista Augusto César Rueda Medina Andrei Carlos Bastos **DOI 10.22533/at.ed.73919220417 CAPÍTULO 18 [..........................................................................................................203](#page--1-0)** CONSTRUÇÃO E VALIDAÇÃO DE UMA BANCADA DIDÁTICA PARA CARACTERIZAÇÃO DE COMPRESSORES Alexsandro dos Santos Silveira João Artur de Souza **DOI 10.22533/at.ed.73919220418 CAPÍTULO 19 [..........................................................................................................215](#page--1-0)** DESENVOLVIMENTO DE UM PÓRTICO INSTRUMENTADO DIDÁTICO Matheus Berghetti Albino Moura Guterres Alexsander Furtado Carneiro **DOI 10.22533/at.ed.73919220419 CAPÍTULO 20 [..........................................................................................................226](#page--1-0)** AUTOMAÇÃO DOS PROCESSOS DE VERIFICAÇÃO DE PERFIS DE AÇO LAMINADO SOLICITADOS À FLEXÃO NORMAL SIMPLES E AXIALMENTE CONFORME CRITÉRIOS DA ABNT NBR 8800:2008 Lucas Tarlau Balieiro Marcelo Rodrigo de Matos Pedreiro Roberto Racanicchi **DOI 10.22533/at.ed.73919220420 CAPÍTULO 21 [..........................................................................................................241](#page--1-0)** ENSAIO DE FLEXÃO DE UMA VIGA COMO FERRAMENTA PARA O ENSINO DE TRANSFORMAÇÕES DE TENSÕES Bruno Eizo Higaki Fernando Cesar Dias Ribeiro Marcello Cherem **DOI 10.22533/at.ed.73919220421 CAPÍTULO 22 [..........................................................................................................251](#page--1-0)** UTILIZAÇÃO DE PROJETOS DE DIMENSIONAMENTO DE ADUTORAS E CANAIS NA DISCIPLINA HIDRÁULICA DO CURSO DE GRADUAÇÃO DE ENGENHARIA CIVIL Kelliany Medeiros Costa José Leandro da Silva Duarte Maria Leandra Madeiro de Souza **DOI 10.22533/at.ed.73919220422 CAPÍTULO 23 [..........................................................................................................259](#page--1-0)** MEDIÇÃO DA PRODUTIVIDADE DA EQUIPE DE MANUTENÇÃO ATRAVÉS DA INOVADORA METODOLOGIA SIX SIGMA: UM ESTUDO EMPÍRICO

André Luis Martins de Souza Pedro de Freitas Silva

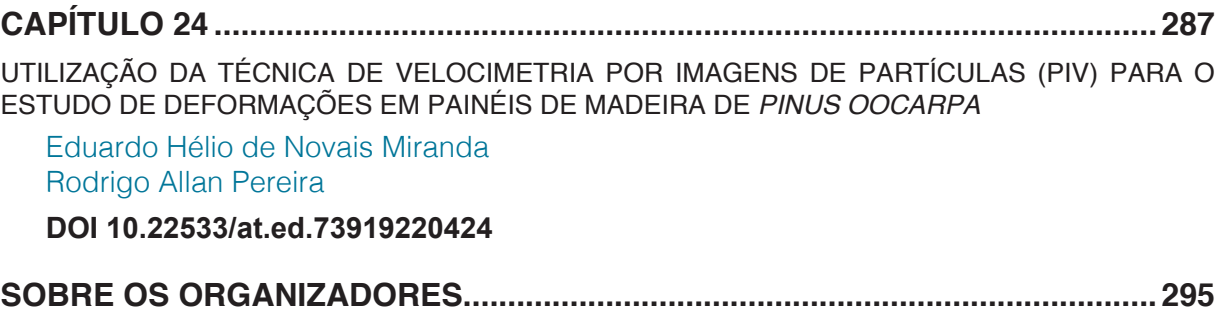

# **[CAPÍTULO 12](#page-6-0)**

# <span id="page-9-0"></span>AVALIAÇÃO DO USO DA TECNOLOGIA SOFTPLC PARA APRENDIZAGEM DE TÉCNICAS DE CONTROLE E AUTOMAÇÃO

#### **Deliene Costa Guimarães**

Pontifícia Universidade Católica de Minas Gerais, IPUC

Belo Horizonte – MG

#### **Reberth Carolino de Oliveira**

Pontifícia Universidade Católica de Minas Gerais, **IPUC** 

Belo Horizonte – MG

#### **Renata Umbelino Rêgo**

Pontifícia Universidade Católica de Minas Gerais, IPUC

Belo Horizonte – MG

**RESUMO:** O presente trabalho objetivou mostrar uma análise sucinta sobre a aplicabilidade do uso de SoftPLC no ensino de conceitos de controle e automação na educação em engenharia. Para esta análise, foram realizadas uma série de comparações, tomando por base a aplicação de técnicas de controle em um processo, para demonstrar que o desempenho do SoftPLC está páreo ao de um CLP convencional, evidenciando as vantagens e desvantagens do uso de cada tecnologia. O estudo se baseia na verificação de parâmetros fundamentais para a especificação de um sistema de controle eficiente, como: segurança, comunicação, interface, rapidez, confiabilidade, durabilidade e custo. Para tal, foi elaborado um processo de conhecimento comum, como o de pasteurização de leite, o qual teve suas especificações aplicadas em ambas as plataformas de controle. Os resultados obtidos mostram que, se tratando de processos menos robustos e não invasivos, como é o caso de sistemas elaborados para aprendizagem e pesquisa, o SoftPLC pode ser considerado como uma opção no ensino de controle e automação. Assim, o sistema SoftPLC se torna nestes casos um investimento confiável e de notável custo beneficio para entidades de ensino de engenharia de controle e automação. **PALAVRAS-CHAVE:** SoftPLC, CLP,Controle, Automação, Software computacional.

**ABSTRACT:** The purpose of this article is to present a brief analysis of the applicability of the use of SoftPLC in teaching concepts of control and automation in engineering education. For this analysis, a series of comparisons were made, based on the application of control techniques in a process, to demonstrate that the performance of SoftPLC is in line with that of a conventional PLC, showing the advantages and disadvantages of using each technology. The study is based on the verification of fundamental parameters for the specification of an efficient control system, such as: security, communication, interface, speed, reliability, durability and cost. For this, a common knowledge process was developed, such as milk pasteurization, whose

specifications were applied in both control platforms. The results show that in the case of less robust and non-invasive processes, such as elaborate learning and research systems, SoftPLC can be considered as an option in teaching control and automation. Thus, the SoftPLC system becomes in these cases a reliable investment and of notable cost-benefit to entities of engineering of control and automation education. **KEYWORDS:** SoftPLC, CLP, Control, Automation, Computer software.

# **1 | INTRODUÇÃO**

Todo sistema automatizado necessita de algum tipo de controlador para que possa operar. De forma geral, é comum que sejam utilizados Controladores Lógicos Programáveis (CLPs) para tal trabalho, pois estes garantem, na maioria dos casos, um desempenho seguro e autônomo do sistema (NISE, 2011).

A tecnologia baseada em CLPs tem adquirido significativa importância, isso porque em busca de um funcionamento seguro baseado em alto grau de confiabilidade, produção na máxima capacidade e eficiência, além de qualidade do produto de um modo financeiramente viável. Desta forma, para aplicações em plantas industriais de todo o tipo, busca-se um controlador eficiente para o comando de suas operações. Independentemente da complexidade da planta, o controlador irá monitorar seu estado real e através de sinais recebidos em suas entradas e fará uso de um algoritmo de controle para realizar ações de controle, enviando sinais aos atuadores (BARBOSA, 2002; NISE, 2011; TAKARABE, 2009).

Presente no mercado industrial há alguns anos como alternativa ao CLP convencional, o SoftPLC é apresentado como um instrumento de plena aplicação das técnicas de controle e automação de processos. Para o estudante de engenharia, esta se torna uma ferramenta útil para a aprendizagem de técnicas de controle, pois é possível realizar, no próprio computador pessoal, as funções de um controlador, sendo então uma opção mais acessível que o CLP. Da mesma forma, esta também é uma opção para aplicação nas universidades, uma vez que esta tecnologia exige menores investimentos.

O SoftPLC é baseado em um modelo de software desenvolvido para ser executado em hardware mais acessível, como, por exemplo, um computador pessoal, e dessa forma pode levar a uma considerável economia no fim do projeto educacional além do ganho em flexibilidade de hardware. Porém, para garantir plena substituição de uma tecnologia por outra, há de se analisar outros pontos importantes para a especificação de um controlador, como velocidade de resposta e confiabilidade, por exemplo, para assim possibilitar uma avaliação concreta do uso do SoftPLC no ensino da automação na engenharia (LIMA, et al., 2013; CALIMAN, 2011).

O SoftPLC se apresenta, então, como uma nova ferramenta promissora, que além de facilitar o ensino, pode posteriormente ser vista como uma alternativa para que o estudante desenvolva de forma independente projetos de engenharia, até mesmo no meio industrial.

### **2 | INSTRUMENTOS PARA APRENDIZAGEM DE TÉCNICAS DE CONTROLE**

As instituições de ensino procuram preparar seus alunos para o mercado de trabalho em ambiente industrial. Os engenheiros de automação devem estar preparados para aplicarem seus conhecimentos de controle e dominar as diferentes tecnologias usadas nas empresas em geral. O CLP, por ser um instrumento amplamente usado em plantas de processos industriais, é, em primeiro momento, a primeira opção para apresentar aos estudantes técnicas de controle. No entanto, o alto preço deste controlador, normalmente associado a outros periféricos, como o sistema supervisório, que acarretam mais custos, faz com o que soluções como o SoftPLC se apresente como uma boa alternativa para a aprendizagem de sistemas de controle e automação. O menor custo e a flexibilidade do software que realiza praticamente todas as funções de um CLP, permite ao estudante de engenharia atribuir ao seu computador pessoal a performance de um controlador, e assim, aplicar e desenvolver seus conhecimentos.

#### **2.1 CLP**

O conceito de CLP é bastante amplo, mas pode ser entendido basicamente como um "computador com construção física que atende os anseios de operação dos ambientes industriais" (KOPELVSKI, 2010).

Um CLP pode ser dividido entre hardware e software. O hardware deve ser de alta confiabilidade, possuir isolamento eletromagnético e ser robusto. A parte de software deve ter recursos para processamento em tempo real e multitarefa, boa velocidade de processamento, reprogramação e programação padronizada. O CLP possui três partes principais: CPU – Unidade Central de Processamento –, memória e unidades de entradas e saídas (E/S), sendo que todas se comunicam por um barramento de comunicação (SEIXAS, 2002). Essa topologia pode ser vista na Figura 1.

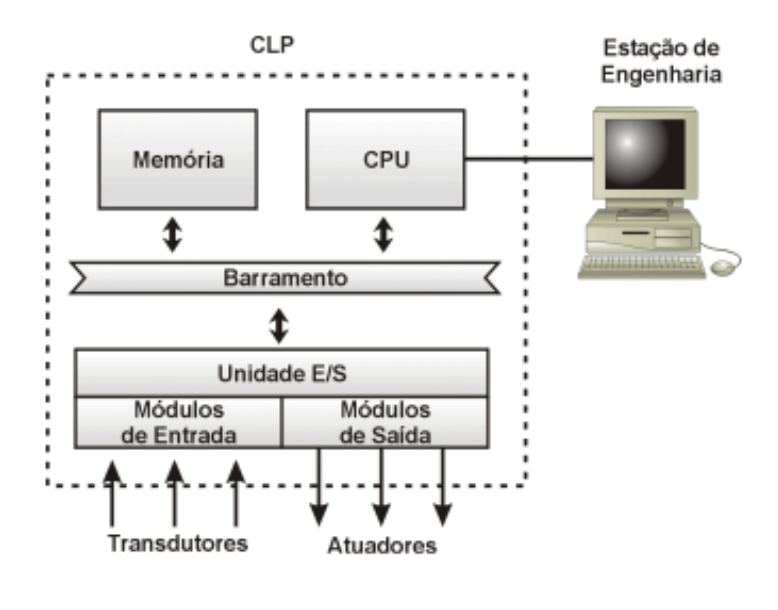

Figura 1 – Partes principais do CLP Fonte: SEIXAS, 2002

# **2.2 SoftPLC**

O sistema de tecnologia SoftPLC é de instalação simples, sendo o enfoque principal o uso do software de controle. É composto basicamente por um computador padrão que tem em sua estrutura as funções de CPU e memória, bem como é composto o CLP. As variáveis de entrada e saída são monitoradas e controladas por um módulo que adapta os sinais de processo para serem lidos no PC (Computador Pessoal) (LIMA, et al., 2012; LIMA, et al., 2013)

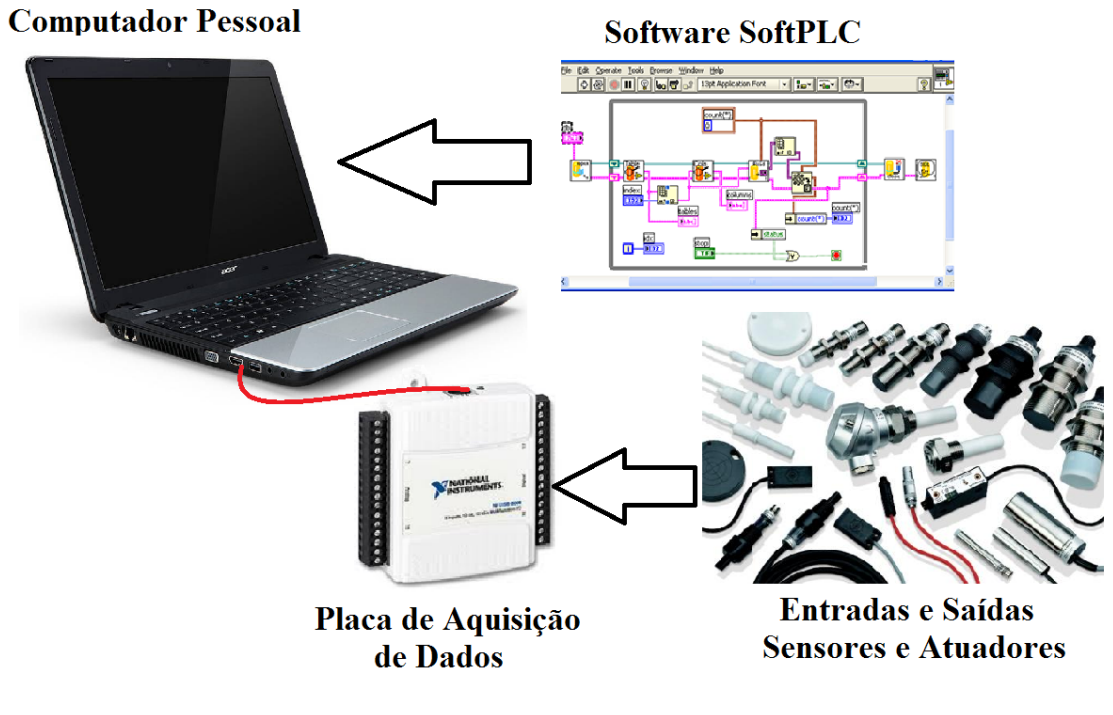

Figura 2 – Ligação de um sistema utilizando SoftPLC Fonte: Elaborado pelos autores

O sistema é feito para atuar em tempo real, porém, de acordo com Pupo (2002), há de se ter precaução quando se aplica um computador comum a um processo muito complexo. Isso porque as operações internas do computador podem atrasar a atuação do controle no processo, o que pode levar a problemas caso a planta necessite de velocidade de controle para sua operação.

Dessa forma, este tipo de controle é apropriado principalmente para processos simples, que não dependam crucialmente do tempo de resposta do controlador, como é o caso de sistemas elaborados para a educação e pesquisa. Assim sendo, esta tecnologia ainda permite ao aluno desenvolver e observar técnicas controle de forma eficiente.

#### **2.3 SOFTPLC VERSUS CLP**

A bibliografia apresenta algumas conclusões realizadas sobre a comparação entre o uso do SoftPLC e do CLP em sistemas automáticos.

Quanto ao tipo de operação, em um CLP convencional existe um ciclo de operação fixo, especificado pelo fabricante, que executa a cada rotina sempre as mesmas tarefas de maneira constante, por todo o tempo de funcionamento do CLP. Isso ocorre porque a capacidade da CPU do CLP é exclusivamente dedicada para a execução da lógica de controle da planta (CALIMAN, 2011; BECKHOFF, 2011).

O SoftPLC não possui uma CPU dedicada apenas a realizar a execução da lógica de controle, por se tratar de um computador convencional, existem outros processos que também necessitam de ser rodados e ocupam um pedaço do ciclo de processamento. Caliman (2011) cita que os dados provenientes do SoftPLC são executados também em ciclos fixos, semelhantes ao do CLP e o restante de tempo o computador dedica a execução de tarefas do próprio sistema operacional do PC e até mesmo do programa de supervisão. Aqui cabe a observação sobre a velocidade de processamento do SoftPLC sobre as necessidades exigidas pelo processo que se deseja implanta-lo. Pela constituição física, o sistema baseado em SoftPLC acaba se apresentando menos robusto que o CLP, que é originalmente projetado para suportar as adversidades do ambiente industrial.

Outro parâmetro de analise importante é a segurança que ambos controladores oferecem. Neste campo, análises já realizadas comprovam que ambos os controladores possuem níveis semelhantes de segurança. Pode-se considerar que ambas as tecnologias apresentam mesmo nível de integridade, redundância total e independência para o sistema de intertravamento. A diferença é que em um CLP a segurança é geralmente implementada em hardware, através de redundância de componentes e verificadores de falha de conexões, enquanto que no SoftPLC a segurança está implementada em software (BECKHOFF, 2011),

A implantação de um sistema de controle que se utiliza de um SoftPLC tende ser economicamente mais viável do que se fosse o usado um CLP para o controle. Isso porque os custos com o hardware podem ser consideravelmente menores quando deseja-se instalar a estrutura base para o SoftPLC, pois, por se tratar de componentes que não estão necessariamente atrelados a um determinado fabricante, pode-se realizar uma pesquisa no mercado a fim de se encontrar aqueles de preço mais acessível (CALIMAN, 2011; LIMA,2012).

É interessante ressaltar alguns pontos positivos próprios de um SoftPLC, como, por exemplo, a alta integridade de dados. Mesmo se tratando de um computador convencional, no SoftPLC todos os dados são lidos de forma rápida, sem perdas e estes são imediatamente armazenados em banco de dados interno na grande maioria dos casos, não havendo , assim, a necessidade de enviar os dados para o barramento de comunicação para serem armazenados em um banco de dados, pois todos os processos são normalmente realizados no mesmo computador (CALIMAN, 2011).

O tempo de desenvolvimento reduzido, é outro fator que pesa na escolha de um SoftPLC pois a combinação de desenvolvimento,implementação de controle e interface em um mesmo equipamento torna o projeto mais simples e facilmente criado por apenas um engenheiro de aplicação (LIMA, 2012). A questão do vínculo ao fabricante que produz hardware e software de um controlador é menor quando se usa um SoftPLC, uma vez que o software poderá ser instalado em qualquer máquina que atenda os pré-requisitos para tal, enquanto o usuário de um CLP deve adquirir de um mesmo fabricante todos os componentes relacionados a este controlador, e caso deseje trocar de marca, não poderá reutilizar o já controle elaborado.

Por fim, de um modo geral, os SoftPLC apresentam uma grande vantagem no que tange a disponibilidade do equipamento. Alterações no software podem ser feitas sem necessidades de parar o programa corrente, diminuindo o tempo de planta parada (CALIMAN, 2011).

#### **3 | METODOLOGIA**

Para a comprovação da pesquisa realizada, estabeleceu-se uma rotina de testes para verificar os principais pontos de eficiência no uso da tecnologia SoftPLC.

O primeiro passo foi definir quais SoftPLC e CLP seriam analisados. O SoftPLC escolhido foi o software LabView , instalado em um PC, em conjunto com a placa de aquisição de dados USB6008 conectada via USB. Já o CLP escolhido foi o S7-300 da marca Siemens em conjunto com o software supervisório E3 da empresa Elipse Software.

Posteriormente, foi elaborado um processo de condições de funcionamento bem conhecidas, para exemplificar uma planta de controle, que poderia ser utilizada no ambiente de ensino como exemplo de uma aplicação real. Escolheu-se o processo: "pasteurização de leite".

O processo de "pasteurização de leite" exemplifica uma gama de processos que

lidam com bens de menor valor agregado, mas que possui condições que devem ser controladas para a sua qualidade final. Este tipo de processo não exige altos níveis de segurança, possui lógica de operação simplificada, pois lida apenas com controle de duas variáveis: temperatura e nível. O número de sensores e atuadores na planta é pequeno em comparação a outros grandes processos industriais, mas apresenta conteúdo suficiente para introduzir o aluno às técnicas de controle.

Para o estudo prático, foi confeccionada uma plataforma de teste, que também poderia ser aplicada em ambiente educacional, a modo de simular as variáveis do processo escolhido e permitir a análise prática da aplicação dos controladores SoftPLC e CLP. Com esta estrutura foram realizados todos os testes de eficiência, qualitativos e quantitativos, dos controladores. A plataforma de testes pode ser vista na Figura 3.

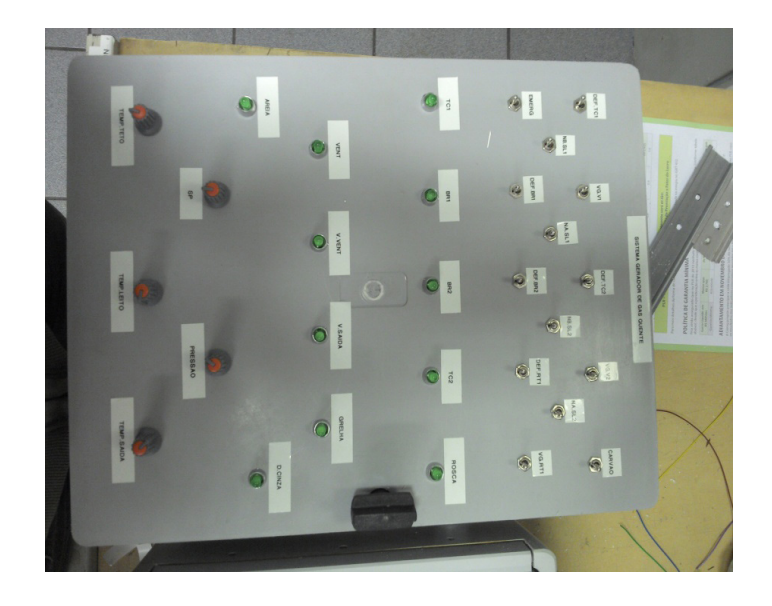

Figura 3 – Plataforma de testes Fonte: Elaborado pelos autores

### **3.1 Aplicação do SOFTPLC e do CLP no controle do processo**

O processo de pasteurização de leite é de conhecimento comum. O leite é pasteurizado por um processo de aquecimento seguido por um rápido resfriamento. Isso se dá pela transferência de calor entre o leite e uma quantidade de água aquecida em um primeiro momento, e posteriormente com um líquido refrigerante ou água resfriada, que entram em contato através das paredes de um reservatório.

Nos testes, o controle da temperatura do leite foi feita de forma indireta, dada através do controle de temperatura da água quente e do refrigerante, por um controle do tipo digital. Este processo também possuía duas opções de tipos de pasteurização: lenta ou rápida. A diferença entre os dois é o caminho a ser percorrido pelo leite dentro do equipamento. O caminho a ser escolhido era direcionado por atuação nas válvulas. Os valores de desejados para as temperaturas da água quente e do refrigerante eram fornecidos pelo operador por meio do supervisório.

O sistema que exemplifica o processo de pasteurização de leite foi simulado por: chaves, que representavam os sensores de nível digitais; potenciômetros, como sinais analógicos de temperatura; e lâmpadas, que indicava o funcionamento das válvulas, como mostrado na Figura 3.

No LabView foram, então, desenvolvidas a lógica de controle, em linguagem de blocos, e a tela de supervisão. Já no CLP, foi desenvolvida a lógica de controle na linguagem ladder e o supervisório elaborado no software Elipe E3. Neste ponto é importante ressaltar que ambas as linguagens utilizadas são padronizadas pela norma IEC 61131-3.

Na Figura 4 pode-se observar a diferença entre as telas de supervisão elaboradas no Labview (figura superior) e no Elipse E3 (figura inferior). É evidente a diferença entre os dois sistemas supervisórios, uma vez que a tela desenvolvida no SoftPLC apresenta menos recursos visuais em comparação à desenvolvida em um software supervisório dedicado.

Durante os testes o tempo de resposta do sistema utilizando tanto o SoftPLC quanto o PLC foi satisfatório, as respostas eram imediatas e todas as ações foram tomadas sem qualquer prejuízo. As entradas analógicas e digitais foram lidas em tempo real e ambos supervisórios responderam com precisão ao mostrar os valores fornecidos pela planta.

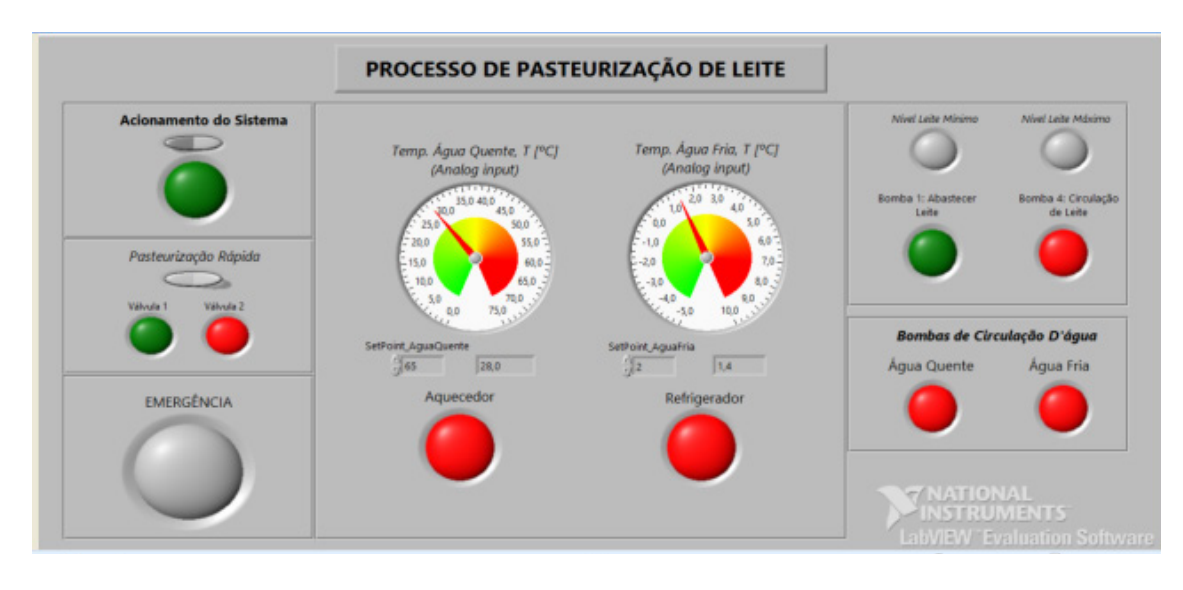

(a)

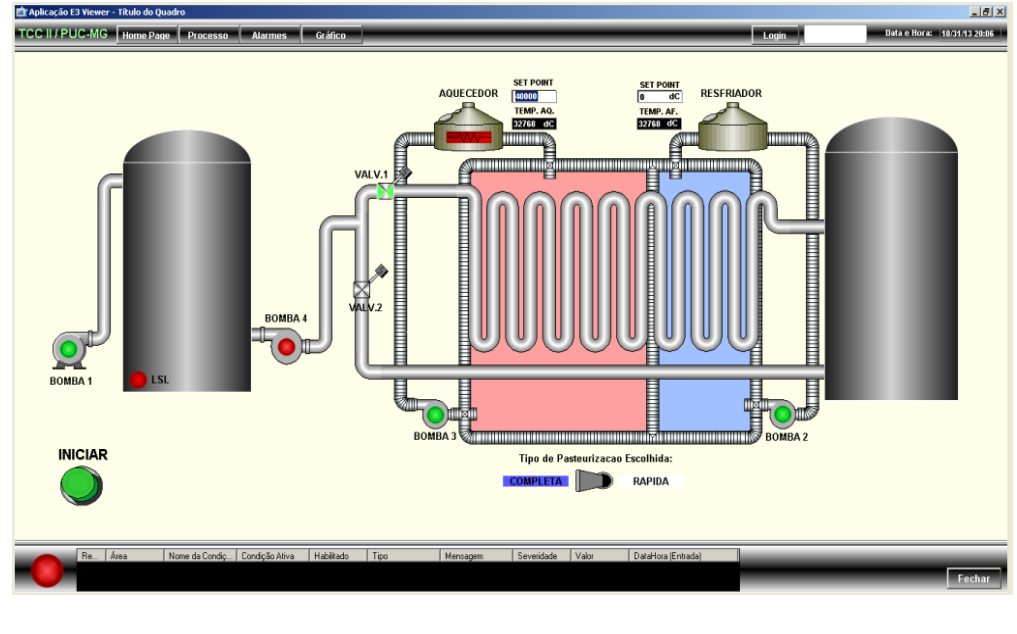

(b)

Figura 4 – Telas de supervisão do processo de pasteurização de leite (a) Tela de controle elaborada em SoftPLC;

(b) Tela de controle elaborada em Sistema Supervisório associado ao PLC.

#### **3.2 Valores para aquisição do sistema de controle**

Uma pesquisa de mercado foi realizada e constatou-se que o valor despendido para aquisição de um sistema de controle baseado no CLP é consideravelmente maior que um projetado para funcionar com o SoftPLC.

O software Labview básico, o mesmo utilizado neste trabalho, indicado para pesquisadores sai com o preço inicial de R\$869,00. A versão full deste mesmo software custa entre R\$7.799,00 (modo básico) e \$22.605,00 (modo profissional de desenvolvedor). A placa de aquisição de dados USB-6008, usadas neste projeto, podem ser compradas no site da National Instruments por R\$1.135,00 (NATIONAL INSTRUMENTS, 2017). Assim, levando em conta que um computador pessoal padrão presente no mercado, que possua configuração suficiente para a instalação do software custe em média, atualmente, R\$1500,00 o projeto elaborado utilizando a tecnologia softPLC teria orçamento entre R\$3.504,00 e R\$24.609,00. Ressaltase que a versão básica do software seria suficiente para a aplicação exemplificada e esta já se apresenta como uma ferramenta de grande alcance de aprendizagem de técnicas de controle, e seu custo será abaixo de R\$4.000,00.

Para o mesmo projeto ser controlado por um PLC S7-300 e supervisionado a partir de uma tela desenvolvida no software Elipse E3, o usuário teria de desembolsar cerca de \$6.000,00, aproximadamente R\$18.000,00 em valores atuais. O PLC, juntamente com o software de programação e módulos de entradas e saídas, tem valores aproximados à \$4.000,00 (SIEMENS, 2017), e a licença de uso do supervisório E3 varia no mercado entre \$1.500,00 e \$2.000,00 (cotações realizadas juntamente aos representantes de venda).

Assim, o SoftPLC pode ser visto como uma ferramenta que tende a ser mais barata que o CLP convencional, porém as instituições de ensino devem levar em conta todos os fatores de custo-benefício.

# **4 | CONSIDERAÇÕES FINAIS**

Ao fim de todas as pesquisas e testes realizados neste trabalho, pode-se então estabelecer características conclusivas quanto às vantagens e desvantagens da utilização do SoftPLC como ferramenta de aprendizagem de técnicas de controle de sistemas automáticos. Estas conclusões podem servir de apoio quando se esteja avaliando a possibilidade do uso do SoftPLC desde o ambiente acadêmico estendendose ao ambiente industrial.

 O SoftPLC não se apresenta como o controlador ideal para plantas que tem o fator de tempo de resposta como ponto crítico, por não ser um tipo de controlador dedicado exclusivamente o processo. No entanto, em processos com menos especificidades, como são os sistemas elaborados em ambiente acadêmico, esta tecnologia pode ser vista como uma boa opção, por ter custo de aquisição menor; lógica de controle simplificada, baseada em conceitos de lógica digital e matemática simples; sistema supervisório desenvolvido conjuntamente com a programação de controle; por sua mobilidade e flexibilidade; boa resposta no tempo e por ser de fácil instalação.

Dessa forma, pode-se perceber que o uso do CLP convencional pode ser substituído pelo SoftPLC quando se é aplicado para oferecer ao aluno conhecimentos e aplicações na área de automação, uma vez que não se faz necessário um hardware robusto, mesmo que o controle realizado pelo primeiro controlador é inquestionavelmente satisfatório. A vantagem de mobilidade dá ao estudante de engenharia independência na aplicação de seus conhecimentos, pois é possível que o softPLC seja utilizado também fora da sala de aula, e em aplicações reais elaboradas pelo futuro engenheiro. Assim a aprendizagem se torna contínua, sem dependência dos materiais que ficam restritos aos laboratórios técnicos/universitários.

Assim, o SoftPLC se apresenta como uma nova ferramenta, capaz de executar processos a partir do processamento da lógica de controle dentro de um computador padrão, utilizando seus recursos, como memória e velocidade de processamento, oferecendo ao professor e ao aluno uma maneira acessível de construção do conhecimento.

### **AGRADECIMENTOS**

Este trabalho contou com o suporte técnico, logístico e material da Pontifícia Universidade Católica de Minas Gerais (PUC-MG).

# **REFERÊNCIAS**

BARBOSA, Andre. SoftPLC. 2002. Disponível em: <http://www.andrebarbosa.eti.br>. Acesso em: 17 mai. 2017.

BECKHOFF. TwinCAT, PLC and Motion Control in the PC.2011. Disponível em: <http://www.beckhoff.com/>. Acesso em: 26 abr. 2017.

CALIMAN, Thaís. FACULDADE DO CENTRO LESTE. Estudo do Controle Automático Utilizando SoftPLC. 2011. 68f. Tese (Graduação em Engenharia de Controle e Automação).

KOPELVSKI, Maycon M. Teoria de CLP. 2010. 24f. Apostila – Instituto Federal de Educação, Ciência e Tecnologia. São Paulo. 2010.

LIMA, L. N.; DIOLINO, J. S. F.; LOPES, L. C. G.; ARAÚJO JUNIOR, L. O.Especificação e Desenvolvimento de uma Ferramenta SoftPLC para Pequenas e Médias Empresas Baseado no Padrão IEC 61499. CBA, 2012.

LIMA, L. N.; LOPES, C. G.; ARAÚJO JUNIOR, L. O. Uso de um "softplc" como ferramenta para o ensino de sistema de controle distribuídos baseado no padrão IEC 61499. Anais: XLI – Congresso Brasileiro de Ensino de Engenharia. Gramado, 2013.

NATIONAL INSTRUMENTS. Disponível em: <http://nationalinstruments.com> Acesso em 20 de abr. 2017.

NISE, Normam S. 2011. Engenharia de Sistemas de Controle. LTC. Rio de Janeiro

PUPO, Maurício S. UNIVERSIDADE DE SÃO PAULO, Escola de Engenharia de São Carlos. Interface Homem-Máquina para Supervisão de um CLP em Controle de Processos através da WWW, 2002. 113f. Tese (Mestrado em Engenharia Elétrica) –

SEIXAS, Constantino. Evolução dos Sistemas de Controle. Notas de Aula. UFMG. Disponível em: <http://www.delt.ufmg.br/~seixas/PaginaII/Download/ DownloadFiles/HistoriaControladores.PDF>. Acesso em: 30 mar. 2017.

SIEMENS. Disponível em: <http://siemens.com>/<https://www.plc-city.com/shop/en/siemenssimatic-s7-300> Acessos em: 20 de mai. 2017.

TAKARABE, Erick W.; UNIVERSIDADE DE SÃO PAULO. Sistemas de Controle Distribuídos em Redes de Comunicação,2009. 22p, il. Tese (Mestrado).

# <span id="page-20-0"></span>**SOBE OS ORGANIZADORES**

**HENRIQUE AJUZ HOLZMANN** Professor da Universidade Tecnológica Federal do Paraná (UTFPR). Graduação em Tecnologia em Fabricação Mecânica e Engenharia Mecânica pela Universidade Tecnológica Federal do Paraná. Mestre em Engenharia de Produção pela Universidade Tecnológica Federal do Paraná Doutorando em Engenharia e Ciência do Materiais pela Universidade Estadual de Ponta Grossa. Trabalha com os temas: Revestimentos resistentes a corrosão, Soldagem e Caracterização de revestimentos soldados.

**MICHELI KUCKLA** Professora de Química na Rede Estadual do Paraná - Secretaria de Estado de Segurança do Paraná. Graduada em Licenciatura Química pela Universidade Estadual do Centro-Oeste (UNICENTRO). Especialista em Educação do Campo pela Faculdades Integradas do Vale do Ivaí. Mestre em Ensino de Ciências Naturais e Matemática pela Universidade Estadual do Centro-Oeste. Doutoranda em Ensino de Ciência e Tecnologia pela Universidade Tecnológica Federal do Paraná (UTFPR). Trabalha com os temas relacionados ao Ensino de Ciência e Tecnologia e Sociedade.

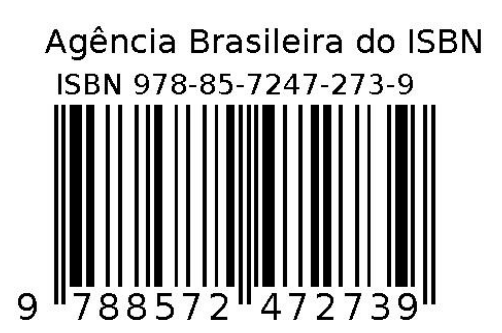